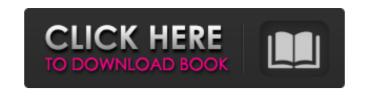

TellyAbroad [32|64bit]

TellyAbroad Product Key is a legal TV streaming service, which lets you watch free UK TV online without any geographical restrictions. Not only that, but it is also free of any advertisements and is updated daily to ensure that there is always something new to watch. In addition to this, the technology employed by this application is the latest, which means that the quality is always there for you to enjoy in high definition. With TellyAbroad Product Key, you can always watch what you want when you want it. Features: + Free to use + No geo blocking + HD quality + Latest shows + Fast and stable + Shortcut to connect + Help and Support TellyAbroad, the easiest way to watch UK TV abroad for free! Welcome to the ShareMe. Shareme is a dedicated internet portal bringing users the latest shareware & freeware from the world's best Software Authors. Shareme allows Shareware & Freeware Authors to submit their latest wares, so you the user are able to download their latest software updates all the time, after they are released! Always visit Shareme for your software needs.Q: Using variable name as JSON object I'm trying to create JSON object dynamically. I want to send data via socket.io to the client and it doesn't work. The variable name is just a string, var te = "variableName"; var apiUserObject =  $\{"var1": "value1", "var2": "value2", "var3": "value3", "var4": "value4"\};$ socket.emit("apiserverApiUser", apiUserObject); Error: Uncaught TypeError: Cannot set property 'var1' of undefined In this example, API-userObject is sending only "var4". Where is the error? A: var te = "var1"; var apiUserObject =  $\{"var1": "value1", "var2": "value2", "var2": "var2": "var$ "var3":"value3", "var4":"value4"}; socket.emit("apiserverApiUser", apiUserObject); Brain imaging is an effective method for the diagnosis and monitoring of multiple sclerosis (MS). However, few studies have compared the accuracy of MR and clinical assessment for active MS. The present study compared the accuracy of MR imaging in detecting inflammatory and neurodegenerative activities in patients with active MS. Our study is a

TellyAbroad Crack + Download

and watch on your computer. Or create an account so you can save the shows and see the listings the next time you connect to the Internet. Follow the links to watch whatever and whenever. You are always connected to the UK version of the site to get the latest listings. You are always connected to the UK version of the site to get the latest listings. You can click the "Watch" button at any time to watch on-demand TV. You can click the "Watch" button at any time to watch on-demand TV. You can select your favorite channels and get the latest listings at any time. You can switch channels while watching live TV. You can switch channels while watching live TV. You can start and stop watching at any time. You can watch as many times as you want. You can watch as many times as you want. You can watch the full duration of the program on-demand. You can watch b7e8fdf5c8

## TellyAbroad

- This product can easily be installed and can be fully operated within a few minutes - Watch thousands of TV channels and enjoy full programmes from around the world - Watch live channels from all over the world, including many TV channels available in the UK - Watch free online TV channels through your PC connected to the Internet - Watch free online TV channels from any country around the world - Watch TV channels in real time via worldwide FREE radio and music channels You can find out more about this solution at Мы не можем прийти на выходной в такой день, открыв блог однажды позже. --------------- I don't Description: - This product can easily be installed and can be fully operated within a few minutes - Watch thousands of TV channels and enjoy full programmes from around the world -Watch live channels from all over the world, including many TV channels available in the UK -Watch free online TV channels through your PC connected to the Internet - Watch free online TV channels from any country around the world - Watch TV channels in real time via worldwide FREE radio and music channels You can find out more about this solution at Мы не можем прийти на выходной в такой день, открыв блог однажды позже. ------ I don't know how to open the blog one day later 

and can be fully operated within a few minutes - Watch thousands of TV channels and enjoy full

programmes from around the world - Watch live channels from all over the world, including

many TV channels available in the UK - Watch free online TV channels through your PC

connected to the Internet - Watch free online TV channels from any country around the

What's New In?

Are you outside of the United Kingdom and having trouble accessing UK websites so that you can watch your favourite TV programmes? With our solution you can watch your favorite UK TV abroad from anywhere in the world, including BBC1, BBC2, BBC3, BBC4, BBC iPlayer, iTV, CH4, and many others. Our software can be installed in minutes and is incredibly easy to use, just open the program and double click on the channel you want, the software does the rest. Start watching UK TV abroad now! Interested in remaining connected with the UK as you watch UK TV abroad? Our service provides you with a safe and secure connection to watch UK TV abroad. This application will help you stop worrying about missing your preferred TV shows while travelling away from the country. The entire procedure is very simple and convenient. Our software allows you to access the most popular online television channels and watch UK TV abroad live by providing your computer with a unique IP address for the UK. As a result, websites will identify your computer as being local to the UK and you will then be allowed to bypass any geographical bans and watch your favourite programmes. The complete process works effortlessly. Once installed, simply activate our solution with the click of your mouse and start watching UK TV abroad. Our software will not slow the speed of your computer down, and it is also secure and protected to guarantee your privacy while you watch UK TV abroad. HERE APPS LAUNCH APPS & GAMES APP KICKSTARTER APPS APP KICKSTARTER PRISON INMATE APPS INNOCENT WAR APPS INNOCENT WAR HARD MONEY APP GAMES APP LAPTOP APPS LAPTOP APPS KURDISH LAPTOP APPS LAPTOP APPS TURKISH LAPTOP APPS LAPTOP APPS KZ APPS LAPTOP APPS FASHION APP LAPTOP APPS LAPTOP APPS BUSINESS APPS LAPTOP APPS LAPTOP

APPS ILLYAPTIC APPS LAPTOP APPS LAPTOP APPS WALLET APP LAPTOP APPS LAPTOP APPS MONEY APP LAPTOP APPS KZ APP LAPTOP APPS FITNESS APP LAPTOP APPS LAPTOP APPS BUSINESS APP LAPTOP APPS LAPTOP APPS GAMES APP LAPTOP APPS LAPTOP APPS GAMES APP LAPTOP APPS L

**System Requirements For TellyAbroad:** 

Minimum Requirements: OS: Intel® Core™ i5-2500K i5-2500K 4GB RAM 4GB RAM Graphics: 1024MB GTX 460 1024MB GTX 460 DirectX: Version 11 DirectX: Version 11 HDD: 40GB Available Space 40GB Available Space Additional Software: nVidia PhysX nVidia PhysX Aspect Ratio: 16:9 Resolution: 1920x1080 1920x1080 Video Codecs:

## Related links:

http://yotop.ru/2022/07/04/my-secrets-vault-crack-activation-code-3264bit/

http://sturgeonlakedev.ca/?p=36642

https://cecj.be/destroy-quickdesktop-crack-torrent-activation-code-for-pc/ https://ithinksew.net/advert/jumleditor-with-product-key/ https://agile-sierra-83879.herokuapp.com/XLTOOL\_Excel\_to\_Tally\_Prime\_ERP\_Software.pdf http://torbayexperts.com/wp-content/uploads/2022/07/Reflection 2D.pdf http://imeanclub.com/?p=75669 https://efekt-metal.pl/witaj-swiecie/ https://loquatics.com/bersoft-image-measurement-crack-2022-new/ https://davidocojewelers.com/wp-content/uploads/2022/07/Yahoo\_Stock\_Ticker.pdf https://expressionpersonelle.com/shrek-forever-after-windows-7-theme-crack-free-registration-code-win-mac/ http://NaturalhealingbyDoctor.com/?p=11520 http://www.fithotech.com/wp-content/uploads/2022/07/pascran.pdf https://mayoreoshop.com/wp-content/uploads/2022/07/GunCalc.pdf https://www.ygeiologia.gr/advert/tty-wav-maker-full-version-winmac/ http://keystoneinvestor.com/?p=15672 https://mashxingon.com/lingvosoft-picture-dictionary-2008-german-persianfarsi-crack-full-version-for-windows-2/ https://wozyzy.com/upload/files/2022/07/VJEaUVBf4uq1SXWGmXmF 04 eec24f9ec8f3cb3c5be13537a6bc25a5 file.pdf